**Le Centre de l'Eau, de l'Ingénierie et du Développement (Water, Engineering and Development Centre - WEDC) est l'un des principaux établissements d'enseignement et de recherche au monde et a pour mission de développer les connaissances et les capacités en eau et assainissement, utilisées dans un but de développement durable et pour des actions d'aide d'urgence.**

Nous nous engageons à proposer des solutions appropriées, efficaces et éprouvées pour l'amélioration des services essentiels et des infrastructures de base en faveur des populations des pays à revenus faibles et moyens. Avec plus de 40 années d'expérience, nous offrons des conseils experts et des possibilités de formation de qualité pour les professionnels du secteur.

Créé en 1971, WEDC est basé au sein de l'Ecole d'Ingénierie Civile et de Construction de l'Université de Loughborough, une des meilleures universités au Royaume-Uni. Faire partie d'une université telle que Loughborough assure notre indépendance et la qualité de nos formations.

Notre caractère distinctif est notre rayonnement auprès des praticiens du terrain. Nous utilisons notre base de connaissance (bibliothèque numérique) et nos travaux de recherche appliquée pour développer les capacités des individus et des organisations à travers le monde, pour promouvoir l'intégration d'activités sociales, techniques, économiques, institutionnelles et environnementales comme fondations d'un développement durable.

**Visitez notre site internet pour vous informer sur nos postgraduats et nos programmes de formation professionnelle** (nos Certificats, Diplômes et Master of Science existent en présentiel ou à distance)

**Visitez notre site internet pour vous informer aussi sur nos activités de recherche, notre service de conseil, nos conférences internationales et notre large gamme d'informations et de ressources, en téléchargement gratuit à partir de notre bibliothèque numérique.**

## **WEDC**

**Water, Engineering and Development Centre The John Pickford Building School of Civil and Building Engineering Loughborough University Leicestershire LE11 3TU UK**

- t:  $+$  (0) 1509 222885
- f: + (0) 1509 211079
- e: wedc@lboro.ac.uk
- w: http://wedc.lboro.ac.uk

Traduit par le Département Technique et Qualité des Programmes. SOLIDARITÉS INTERNATIONAL.

technicaldepartment@solidarites.org

Revu par Anne-Lise Lavaur.

SOLIDARITES **INTERNATIONA** 

http://wedc.lboro.ac.uk

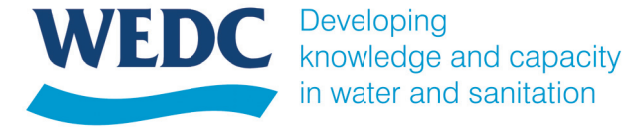

in water and sanitation

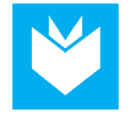

# Parler et faire une présentation en public

**Quelle que soit l'organisation pour laquelle vous travaillez, une qualité essentielle pour les dirigeants et décideurs est de savoir bien communiquer. Cela comprend savoir écouter mais aussi savoir parler. Une grande partie de cette communication est informelle, mais une communication formelle est également nécessaire afin de s'assurer que les informations, les points de vue et les décisions soient partagés et transcrits clairement.** 

**Ce guide donne des orientations sur la façon de préparer une présentation formelle. Il examine les points clés pour faire une présentation réussie, pour préparer un support visuel adapté et donne des conseils utiles sur la présentation en elle-même.** 

## Contenu du guide

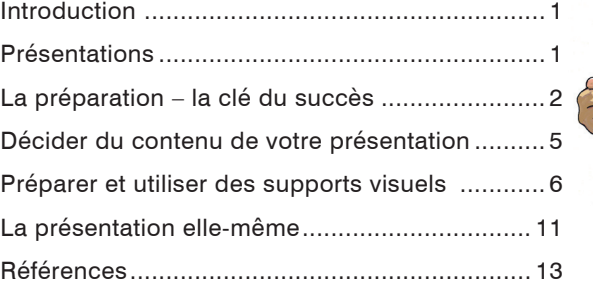

D'autres guides de la série WEDC pourraient vous être utiles :

- Guide pour écrire des rapports
- Comment utiliser et citer la littérature de manière efficace

## www.solidarites.org WEDC GUIDE 007FR

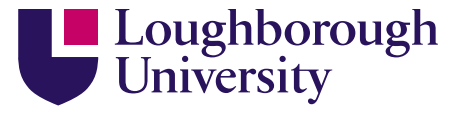

© WEDC, Loughborough University, 2015

Basé sur un texte original de Kevin Tayler, Sue Coates et Rebecca Scott du centre de ressources WELL

Relectrice : Rebecca Scott et Brian Reed

Illustrations : Rod Shaw

Conçu et produit par WEDC Publications et Solidarités International

Ce guide fait partie d'une série de ressources documentaires à but formatif, disponibles à l'achat en version imprimée ou en téléchargement gratuit depuis la bibliothèque numérique accessible sur le site internet du WEDC. Tout élément de cette publication, y compris les illustrations (à l'exception d'éléments empruntés à d'autres publications dont WEDC ne détient pas les droits d'auteur) peut être, sans l'autorisation de l'auteur ou de l'éditeur, copié, reproduit ou adapté pour répondre aux besoins locaux, à condition que le matériel soit distribué gratuitement ou à prix coûtant, et non à des fins commerciales, et que la source soit dûment citée. Nous vous remercions d'envoyer une copie des documents pour lesquels des textes ou illustrations auront été utilisés à l'adresse suivante.

Publié par WEDC, Loughborough University

ISBN 978 1 84380 192 4

Pour accéder à la liste complète des guides publiés, veuillez consulter : http://wedc.lu/wedc-guides

Revu par Anne-Lise Lavaur.

Depuis plus de 30 ans, l'association d'aide humanitaire SOLIDARITÉS INTERNATIONAL est engagée sur le terrain des conflits et des catastrophes naturelles. Sa mission est de secourir le plus rapidement et le plus efficacement les personnes dont la vie est menacée, en couvrant leurs besoins vitaux : boire, manger, s'abriter.

#### **Mots-clés :** parler en public ; présentations ;

## Se former avec WEDC

**Etudiez avec une des meilleures universités du Royaume-Uni, parmi les plus titrées, et participez à une expérience de formation de qualité.**

**Obtenez une qualification indépendante, respectée et reconnue.**

WEDC vous offre une large variété de formations dans tous les champs de la gestion de l'eau et de l'environnement, de l'ingénierie des déchets et de la gestion des infrastructures en urgence.

Vous pouvez apprendre selon différentes méthodes et à différents niveaux, soit en venant à WEDC, soit depuis chez vous ou votre lieu de travail.

Choisissez parmi nos programmes de troisième cycle et obtenez un Certificat, Diplôme ou Master of Science (MSc), ou optez pour une recherche en vue d'un Doctorat (PhD).

Pour répondre à vos besoins particuliers de développement professionnel, vous pouvez aussi constituer votre propre parcours à partir d'une large gamme de modules indépendants. Vous pouvez également nous contacter pour développer un programme qui répondent aux besoins de vos équipes.

Consultez notre site pour obtenir plus d'informations sur nos opportunités de formation.

#### **Programmes de troisième cycle**

- Infrastructure en situations d'urgence
- Gestion de l'Eau et de l'Environnement
- Ingénierie de l'Eau et des Déchets

#### **Autres cours et programmes**

- Cours spéciaux pour les groupes
- Perfectionnement professionnel
- Thèses de Doctorat
- Cours en ligne

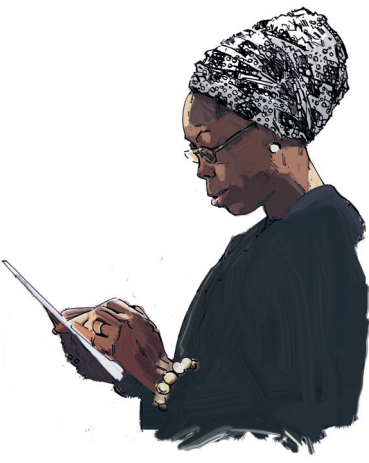

## Introduction

Il peut vous arriver de devoir faire des présentations à différents stades de votre carrière et dans des contextes très variés. Vous pouvez avoir besoin de « vendre » votre organisation, projets, idées à des acteurs locaux, ou à une palette plus large de clients. Communiquer avec vos collègues et avec un public plus large est un devoir pour les managers et une compétence qui ne va pas de soi et requiert planification, préparation et entraînement.

## Présentations

Les réunions sont un lieu d'échange privilégié pour échanger des points de vue, mais le public est en général assez restreint – beaucoup de points peuvent y être discutés et de nombreux points de vue peuvent s'exprimer. Les présentations permettent d'expliquer en profondeur et de manière structurée un point particulier.

Parler en public nécessitera, à de nombreuses occasions, l'utilisation de diapositives pour accompagner le discours. Les diapositives permettent aux managers de communiquer de l'information à un public plus large.

Apprendre à faire une bonne présentation vient avec l'expérience, toutefois voici quelques conseils pour commencer.

#### **Premières étapes**

Avant de démarrer avec une préparation détaillée de la présentation, vous devez avoir une idée claire de l'objectif et des destinataires.

Posez-vous les questions suivantes :

• **Quel** est le but de la présentation – est-ce informer, persuader, répondre à des préoccupations ou enseigner ?

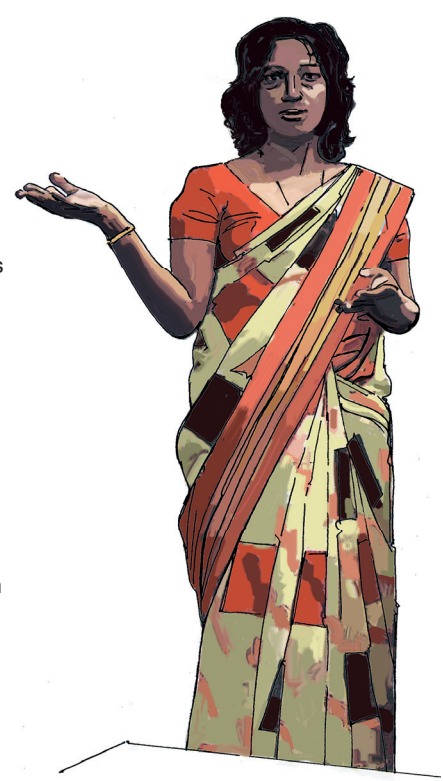

- **Qui** seront les auditeurs et quel est leur niveau de connaissance sur le ou les suiets ?
- **Quelle** va être leur réaction probable à ce que je vais dire ?

Répondre à la question « quoi » va permettre de s'assurer que la présentation reste focalisée et ne comprend pas trop d'informations non pertinentes qui pourrait distraire le public.

Répondre à la question « qui » permettra de s'assurer que la présentation est bien argumentée, que le langage utilisé est compréhensible pour les auditeurs et d'expliquer tout terme ou concept qui ne leur serait pas familier. Cela peut aussi impacter sur la manière de faire la présentation.

Répondre à la question « comment » est très important quand vous souhaitez persuader l'auditoire d'accepter de nouvelles idées ou de prendre des décisions importantes potentiellement controversées.

## La préparation – la clé du succès

Les bonnes présentations sont celles qui sont préparées. Peu de personnes sont capables de présenter des idées complexes avec peu ou pas de préparation – ne présumez pas être l'un d'entre eux !

Si vous avez bien préparé votre présentation, vous pourrez :

- savoir l'objectif que vous voulez atteindre ;
- être clair sur les points principaux que vous voulez présenter ;
- avoir une structure pour la présentation et savoir ce que vous

## **Répondre à la controverse**

Si vous faites une présentation qui pourrait être vue comme critique ou controversée, il est possible que certains auditeurs perçoivent mal certaines informations que vous voulez présenter.

Par exemple, l'examen à mi-parcours d'un projet d'assainissement peut révéler un besoin de changement ou d'amélioration de certains aspects de la structure de gestion du projet ou des modalités financières. Les responsables du projet peuvent ne pas avoir reconnu la nécessité du changement et peuvent voir votre point de vue comme une critique. Dans de tels cas, bien réfléchir à ce que vous allez dire.

allez dire pour chaque partie de la présentation ;

- savoir quel support visuel vous allez utiliser et comment ; et
- avoir vérifié au mieux les équipements que vous utiliserez et réduire ainsi au maximum les chances que quelque chose se passe mal.

Nous allons maintenant développer les actions que vous devez entreprendre pour vous assurer que vous avez abordé tous ces points.

**Décider ce que vous voulez atteindre** La première étape pour préparer une présentation est de décider exactement

## **Remarques**

## **Liste de vérification de la présentation**

La liste de vérification qui suit devrait vous aider à évaluer votre performance :

- Ai-je expliqué clairement la structure de la présentation au début ?
- Ai-je utilisé un langage suffisamment simple ?
- La présentation a-t-elle été fluide ?
- Me suis-je adressé(e) clairement à l'auditoire plutôt qu'à l'écran, au sol ou au plafond ?
- Ai-je parlé clairement sans pauses embarrassantes ?
- Ai-je parlé trop vite ?
- Mes supports visuels étaient-ils visibles ?
- Ont-ils été utilisés pour appuyer positivement la présentation ?
- Ai-je utilisé mes notes et étaient-elles utiles ?
- Ai-je évalué le temps correctement et non sur- ou sous-estimé ?

ce que vous voulez atteindre. Votre objectif principal peut être de partager des informations au public, auquel cas vous devez décider quelles sont les informations clés que vous souhaitez partager et vous assurez qu'elles sont clairement articulées.

Il est important de :

- vous assurez que les faits que vous présentez sont justes - en particulier si vos résultats sont susceptibles de prêter à controverse ;
- choisir vos mots soigneusement afin d'éviter autant que possible d'être vu comme critiquant des personnes. Il est préférable de faire de telles critiques en privé plutôt que dans un espace public ;
- se concentrer sur les possibilités et opportunités d'amélioration, pas simplement sur ce qui ne va pas ; et
- se concentrer sur les causes des problèmes plutôt que sur le rôle joué par des individus en particulier.

#### **Développer la structure de votre présentation**

Il peut vous sembler utile de penser votre présentation en trois étapes avec un début, un milieu et une fin.

#### **Le début**

Pendant cette phase, vous devriez essayer d'atteindre quelques-uns - ou la totalité - des points suivants :

• Présentez-vous, donner votre nom,

insister sur votre parcours et résumer brièvement votre expérience.

- Expliquer le contexte de la présentation en évoquant brièvement les enjeux clés qui vont être présentés et vos liens avec ces enjeux.
- Expliquer dans des termes généraux l'objectif de la présentation – c'està-dire, souhaitez-vous partager de l'information, présenter des résultats ou faire des propositions sur une voie à suivre ?
- Expliquer, en des termes généraux et très brièvement, comment vous avez structuré la présentation.

Il est possible de laisser un temps court à la fin de cette présentation pour que le public clarifie certains points qui n'auraient pas été clairs pour eux.

## **Le milieu**

Il s'agit du cœur de la présentation, qui comprend les conclusions principales et les recommandations que vous souhaitez partager. Il vous faut structurer cette partie de la présentation en prenant en compte les supports à présenter. Toutefois, la présentation aura plus de chance d'être convaincante si :

- vous identifiez différents sujets à aborder pendant la présentation et divisez la présentation en différentes sections qui correspondent à ces sujets :
- vous reliez les supports visuels, tels que les transparents ou les

diapositives PowerPoint au sujet qui est abordé et faites apparaître clairement quand une section est finie et qu'une autre débute ; et

• vous récapitulez les points clés à la fin de chaque section. Ceci peut être fait oralement, ou en les résumant par écrit et en les présentant sur un support visuel.

Une nouvelle fois, donnez du temps au public pour des questions permettant une clarification ou pour tout commentaire sur des points particuliers. Autant que possible, essayez de réserver les discussions plus détaillées sur les conclusions, les principes ou les options futures au dernier stade de la présentation.

Si votre présentation développe une argumentation plutôt que présente des informations, cette partie de la présentation devra être structurée autour des principales conclusions. Il est possible de les présenter de deux manières.

- Vous pouvez utiliser une séquence *déductive*, en commençant par une présentation de la conclusion ou du point principal, puis évoluer vers l'explication sur la manière d'y arriver. Une séquence déductive qui assure que les auditeurs se concentrent sur les points principaux dès le début permet de garder leur attention tout du long.
- De manière alternative, vous pouvez

utiliser une séquence *inductive*, en commençant par la question fondamentale à traiter puis poursuivre sur la manière dont vous êtes arrivé à la réponse à cette question. Une séquence inductive assure que la situation actuelle est prise en compte avant de présenter votre interprétation ou vos conclusions associées à cette situation.

Il n'existe pas de bonne ou de mauvaise manière pour organiser des idées. L'important est d'être clair en suivant une séquence déductive ou inductive et de ne pas changer de l'une à l'autre en cours de présentation.

## **Fin**

La fin de la présentation est certainement l'étape la plus importante car cela vous donne l'opportunité de présenter vos conclusions principales de manière claire et convaincante. L'objectif est de :

- restituer brièvement le thème / l'objectif de la présentation
- récapituler les points principaux
- tirer les conclusions et faire les recommandations ; et si approprié,
- donner votre point de vue sur ce qui va ou devrait se passer par la suite.

C'est à ce stade de la présentation que vous êtes susceptible de recevoir le plus de questions et de commentaires, assurez-vous d'y accorder suffisamment de temps.

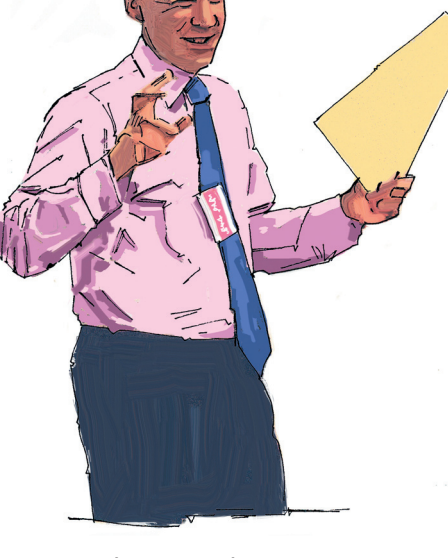

jouer le rôle de modérateur afin de mener les discussions en désignant la prochaine personne qui interviendra.

Ne vous précipitez pas pour répondre aux questions - accordez-vous du temps pour réfléchir aux réponses.

Traitez les questions et commentaires aussi ouvertement et honnêtement que possible.

Acceptez la possibilité que vous puissiez vous tromper ou manquer d'informations sur certains points. D'autre part, insistez poliment mais fermement sur les faits pour lesquels vous êtes sûrs qu'ils sont justes.

## **Soyez conscient des attentes de votre public !**

Pour réfléchir à la meilleure façon de présenter l'information, ayez conscience des attentes de votre public.

- Vous pouvez préférer utiliser des paper-board, des transparents ou des diapositives PowerPoint car ils vous semblent plus flexibles.
- Hauts fonctionnaires et universitaires peuvent cependant apparaître plutôt méprisants envers des présentations qui n'utilisent pas de powerpoint au point de ne pas vous prendre au sérieux si vous n'en utilisez pas.

## Références

WELL, 2004. *Learn@WELL Consultancy Skills Module, Unit 5 – Presentation Skills*. Loughborough University, UK. Loughborough University, UK: WEDC/ LSTHM/IRC.

#### **Quelques points de base sur la présentation**

Suivre les points listés ci-dessous vous aidera à être un meilleur orateur.

- Soyez positif sur ce que vous avez à dire, sans accabler le public avec votre enthousiasme.
- Ne vous excusez pas pour quelque chose que vous auriez dit. Cela donnera l'impression que vous doutez de votre sujet.
- Assurez-vous de définir tous les termes qui ne seraient pas familiers pour une partie ou pour l'ensemble du public. Passer du temps à réfléchir aux mots que vous utilisez régulièrement dans votre travail et assurez-vous qu'ils soient compréhensibles pour des non spécialistes qui seraient dans le public.
- Parlez doucement, clairement et respirer naturellement. Ne vous inquiétez pas des temps de silence au moment où vous rassembler vos pensées et préparer la prochaine partie de la présentation. Le plus grand ennemi d'un bon orateur est le sentiment d'avoir rempli tous l'espace disponible avec des mots. S'accorder de courtes pauses dans un discours permet de rassembler ses pensées et permet au public d'absorber ce que vous venez de dire.
- Soyez ordonné, en particulier quand vous utilisez des diapositives. Gardez les titres et notes en ordre et

numérotés afin de savoir où trouver la diapositive pertinente ou les notes si vous devez revenir sur un point.

## **Inciter et utiliser les réactions**

Un bon présentateur invitera aux réactions de la part du public et une bonne présentation incitera à de telles réactions. Les présentations ne doivent pas être vues comme un flot d'informations unilatéral. La réaction de votre public est importante car :

- Cela montre que le public est à l'écoute.
- Elle révèle si oui ou non vous avez présenté les points que vous aviez prévus.
- Elle peut vous fournir des informations complémentaires, qui vous permettent de modifier et/ou d'affiner votre compréhension.
- Cela vous permettra d'évaluer l'acceptabilité des propositions que vous avez faites.
- Cela montre aux auditeurs que vous êtes prêt à écouter leurs points de vue.

#### **Traiter les questions**

Traitez les questions au moment annoncé.

Essayez de prendre les questions de personnes variées – ne laissez pas une ou deux personnes mener la discussion. Si possible, demandez une personne de

## **Décider qui doit présenter**

Il est préférable qu'une seule personne fasse l'ensemble de la présentation. Cependant, si vous vous répartissez les responsabilités pour une présentation, pensez aux aspects logistiques pour passer d'un présentateur à un autre. Il y a un réel risque que la fluidité de la présentation soit interrompue par les changements de présentateurs.

N'utilisez pas trop de présentateurs et assurez-vous que le changement de présentateur arrive à un point de rupture naturel de la présentation.

Lorsque cela est possible, assurezvous que les différents présentateurs utilisent le même type de support. Dans le cas contraire, le public pourrait avoir de longues pauses entre les présentations des différents présentateurs.

## Décider du contenu de votre présentation

Chaque partie de votre présentation doit partir de ou mener à un point clé. La première tâche pour décider du contenu de la présentation doit être de décider quels sont ces points clés et ce qui les lie. Quand vous avez identifié les points clés, regroupez-les en fonction du sujet, supprimez les points en double et recherchez les liens de cause

à effet entre chaque point. Cela vous aidera à structurer vos pensées en vous permettant de distinguer les causes primaires et secondaires des problèmes.

Ces points principaux devraient vous aider à identifier les thèmes des parties ainsi que leur titre. Écrivez ces titres, et pensez à la manière dont ils pourraient s'articuler au sein de la structure globale de la présentation. Disposez les titres en fonction de la structure. Votre but est de développer autant que possible une suite logique d'idées et d'arguments.

Une bonne question à se poser est la suivante « cette présentation raconte-t-elle une histoire ? ». Cherchez les lacunes dans le développement des idées et/ ou des arguments et ajouter d'autres rubriques pour remplir les manques. Quand il y a une rupture claire d'un sujet à l'autre, cherchez une manière de marquer le changement.

## **Structurer la présentation**

Si vous faites le compte rendu d'un projet, une structure simple peut suivre l'approche dite « STAR ».

- **S**ituation : poser le contexte
- **T**âche : expliquer ce qui était prévu, quel était le but
- **A**ction : décrire ce qui s'est réellement passé
- **R**ésultat : résumer les résultats

5

La présentation elle-même ne peut pas et ne doit pas consister seulement en une série de points clés. Chacun des points doit être développé et justifié. Si vous connaissez bien votre sujet, une série des points clés vous apparaîtront suffisants pour vous remémorer et présenter les détails autour de ces points.

Une fois que vous avez finalisé la présentation, il peut être utile de mettre les points clés et les différents points sur des transparents ou une présentation PowerPoint. En plus de donner de l'information au public, cela vous fournira un aide-mémoire pour les points qui doivent être abordés pendant la présentation. Vous pouvez ajouter des notes écrites sur une impression des diapositives vous rappelant les points subsidiaires les plus importants.

Ne pas sous-estimer le temps nécessaire à la préparation ! En fonction de la complexité du sujet, du type et de la qualité des supports visuels utilisés, cela peut prendre jusqu'à 2 jours pour préparer une présentation de 30 minutes.

En résumé :

- Pensez à votre public.
- Concentrez-vous sur les points importants de votre présentation.
- Gardez la présentation simple.
- Gardez dans le temps imparti assez de temps pour les questions et clarifications.
- Faites une bonne préparation.

## Préparer et utiliser des supports visuels

#### **Pourquoi des supports visuels?**

Il est possible de faire une présentation sans support visuel. Cependant, il sera plus sage d'utiliser des supports visuels pour les raisons suivantes :

• Un support visuel donne au public le temps de saisir vos principaux points. Quand un point est abordé oralement, le public n'a aucun moyen d'y revenir et de réfléchir à son sens. Un support visuel qui contient des résumés de vos points principaux agira comme aide-mémoire pour le public, facilitant la compréhension de la structure globale de votre argumentation.

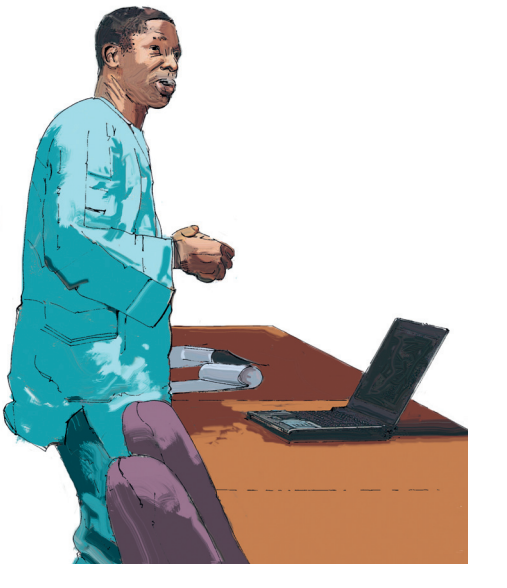

#### **Utiliser le support visuel**

Les supports visuels ne seront utiles que s'ils sont bien utilisés. Dans ce but, il convient de prendre en compte les points suivants :

- Parlez au public et non à la présentation. Ne regardez pas l'écran afin de ne pas tourner le dos au public.
- Assurez-vous de ne pas vous tenir devant le support visuel et de ne pas le cacher.
- Quand vous apporter une nouvelle information, laisser du temps à l'audience pour l'absorber avant d'en parler davantage.

Pour des présentations à de grands groupes, il peut être nécessaire d'utiliser un micro.

## La présentation elle-même

Commencez par vous présenter et expliquer le but de la présentation. Expliquez les règles fondamentales que vous proposez pour les questions – à quel stade les questions peuvent être posées et si les questions devront ne concerner que des points de clarification ou non.

### **Répétition**

Les répétitions vous permettent de vérifier le timing, de s'assurer que le support visuel soutient le propos et que vos notes ont du sens. Cela vous aidera à identifier et à corriger les faiblesses de

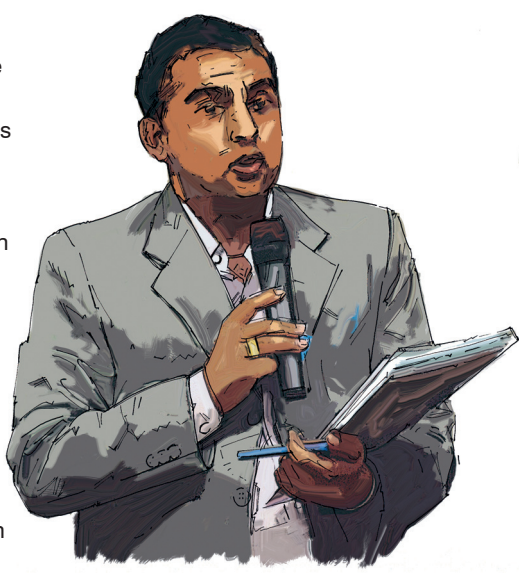

votre présentation avant son déroulement devant le public. Les répétitions aident à surmonter la nervosité en augmentant la confiance en réduisant les incertitudes sur votre performance pendant la présentation.

Répétez à voix haute plutôt que de répéter des points dans votre tête car cela permet de donner un aspect réel à la présentation. Cela aide à entendre vos erreurs et à prendre conscience des points oubliés et/ou des points qui risquent de poser plus de difficultés.

Ne vous inquiétez pas si votre premier essai de présentation est plutôt décousu. Vos compétences vont s'améliorer avec la pratique, par plusieurs répétitions à des audiences de plus en plus larges.

#### **Tableau** 1 ... suite

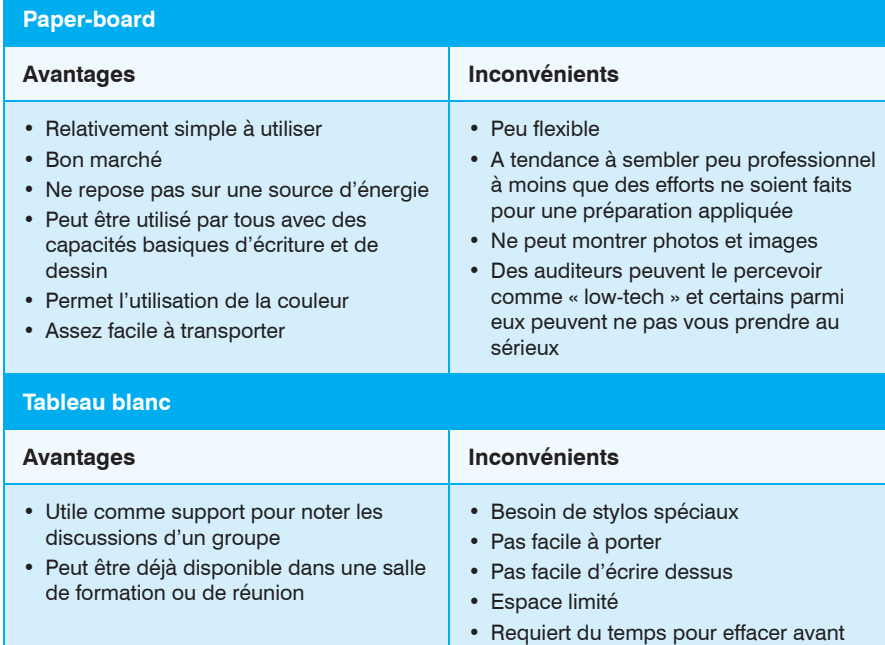

- Savoir utiliser les équipements : faites défiler une partie de votre présentation pour être sûr que vous êtes familier avec les commandes de l'équipement.
- Visibilité pour le public : aller à l'arrière des sièges prévus et assurez-vous de la visibilité et lisibilité de votre présentation. Sinon, envisagez les options suivantes pour améliorer la situation :
	- déplacer ou réarranger les sièges pour rapprocher le public de la présentation ;

– augmenter le grossissement en éloignant le projecteur du mur ou de l'écran sur lequel l'image est projetée, changer la taille du texte utiliser pour le support visuel si possible ;

d'écrire à nouveau

• Vérifiez que l'équipement ne cache pas la vue d'une partie de l'audience Réarranger les sièges si nécessaire pour s'assurer que tout le monde puisse voir.

• Les supports visuels peuvent aussi constituer des aide-mémoires pour le présentateur, vous rappelant les principaux points à aborder et vous alertant sur les points à venir.

Les supports visuels ne doivent jamais être une copie exacte de la présentation dans son ensemble. Le public sera vite ennuyé si le présentateur passe une série de diapositives et les lit une par une. Ils doivent plutôt être utilisés pour :

- résumer le contenu global de la présentation en insistant sur les points clés ;
- fournir l'information qu'il est préférable de présenter visuellement comme des photographies d'installations, de conditions existantes et des activités, et des graphiques qui illustrent des tendances et/ou des comparaisons.

## **Supports visuels**

Les options pour présenter visuellement des informations comprennent :

- paper-board
- tableaux blancs
- rétroprojecteurs
- projecteurs
- et éventuellement des notes à emporter pour être lues ultérieurement.

#### **Supports visuels – quand les utiliser**

Se souvenir du principe de base selon lequel les supports visuels sont là pour soutenir une présentation. Ils ne doivent pas s'y substituer.

Les paper-board et les tableaux blancs doivent normalement être utilisés seulement :

- en soutien à d'autres supports visuels pour garder des points clés ;
- ou comme une aide à de petites présentations ou des présentations à faibles enjeux comme celles faites au sein d'une équipe ou comme faisant partie d'une réunion d'équipe.

Avant d'utiliser l'une de ces options, prenez en compte ce que vous souhaitez atteindre et utiliser les outils en fonction.

## **Principes généraux pour préparer des supports visuels**

Quelle que soit la méthode de présentation utilisée, il est important de se concentrer sur la préparation du support visuel. Ils ne sont d'aucune utilité s'ils ne peuvent être compris ou si l'écriture utilisée est si petite ou désordonnée qu'elle ne peut être lue. Une manière sûre de perdre l'intérêt et le soutien de votre public est de leur présenter des supports visuels recouverts de lignes illisibles.

Les principes généraux qui suivent vous permettront de voir si vos supports visuels constituent une plus-value à votre présentation, plutôt qu'une nuisance.

- Écrire clairement pour les diapositives il est préférable d'utiliser un ordinateur.
- Garder les informations importantes.
- Utiliser une grande police en général de taille 20 ou plus pour les transparents et de taille 28 ou plus pour les diapositives PowerPoint.
- Disposer les informations clairement. S'assurer que chaque point est séparé sur la diapositive, en utilisant des puces ou des nombres.
- Ne jamais mélanger des points qui n'ont pas de lien sur une même page ou diapositive. Essayez autant que possible de regrouper les points en lien sur une même page ou diapositive mais ne pas le faire si c'est aux dépens de la police ou de la taille des lettres.
- Restreindre le nombre de mots, en utilisant des titres et des phrases courts (cela vous aidera à atteindre l'objectif précédent).
- Utiliser des diagrammes et des graphiques si possible pour parler de chiffres.
- Veiller à ce que les diagrammes soient clairement lisibles et compréhensibles. Éviter les griffonnages au dos des enveloppes qui donnent l'impression qu'ils ont été préparés quelques minutes seulement avant que la présentation ne commence.
- Utiliser des couleurs pour surligner les points clés.
- N'utilisez pas plus d'une diapositive par minute.

Afin de souligner le thème et la structure de votre présentation, il peut être utile d'afficher des informations sur les objectifs et la structure de la présentation sur un paper-board qui peut être vu par l'ensemble de l'auditoire.

## **Vérification de la configuration de la salle**

Si vous supposez d'emblée que vous allez pouvoir marcher dans la salle de présentation et pouvoir utiliser des supports visuels sans aucune préparation, il est quasiment certain que quelque chose ne fonctionnera pas. Prenez en compte :

- Les sources d'énergie : les powerpoints sont-ils compatibles avec les prises et les équipements électroniques que vous pensez utiliser ? Leur emplacement affectet-il - ou non - l'emplacement de l'équipement ? Si le meilleur endroit pour le projecteur est proche de la prise, obtenez une rallonge en temps utile.
- Mettre en place et tester l'équipement électrique avant que la présentation ne commence : il n'y a rien de pire que de commencer une présentation et de réaliser que rien ne se passe quand l'équipement est allumé !

#### **Tableau 1.** Avantages et inconvénients des supports visuels – quelques exemples

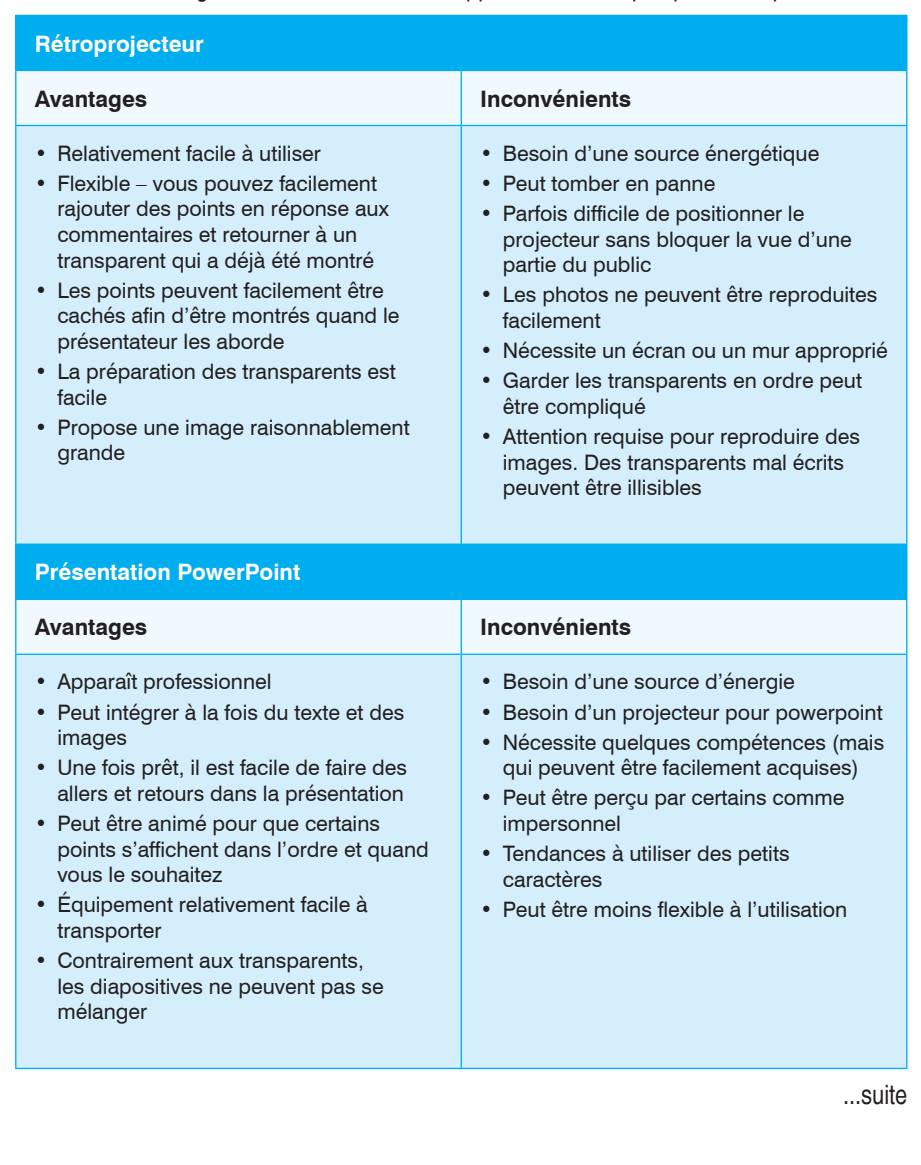